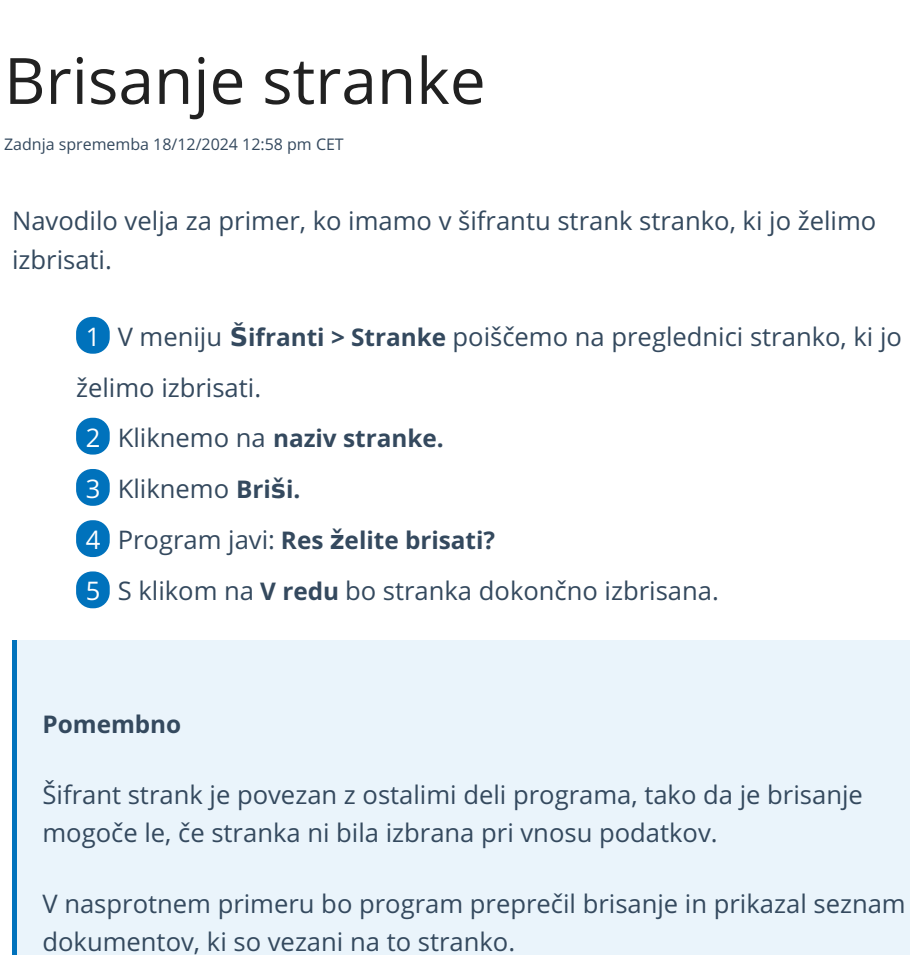

Če ne želimo stranke več prikazovati v spustnih seznamih, potem na stranki

odstranimo kljukico v polju **Uporaba.**